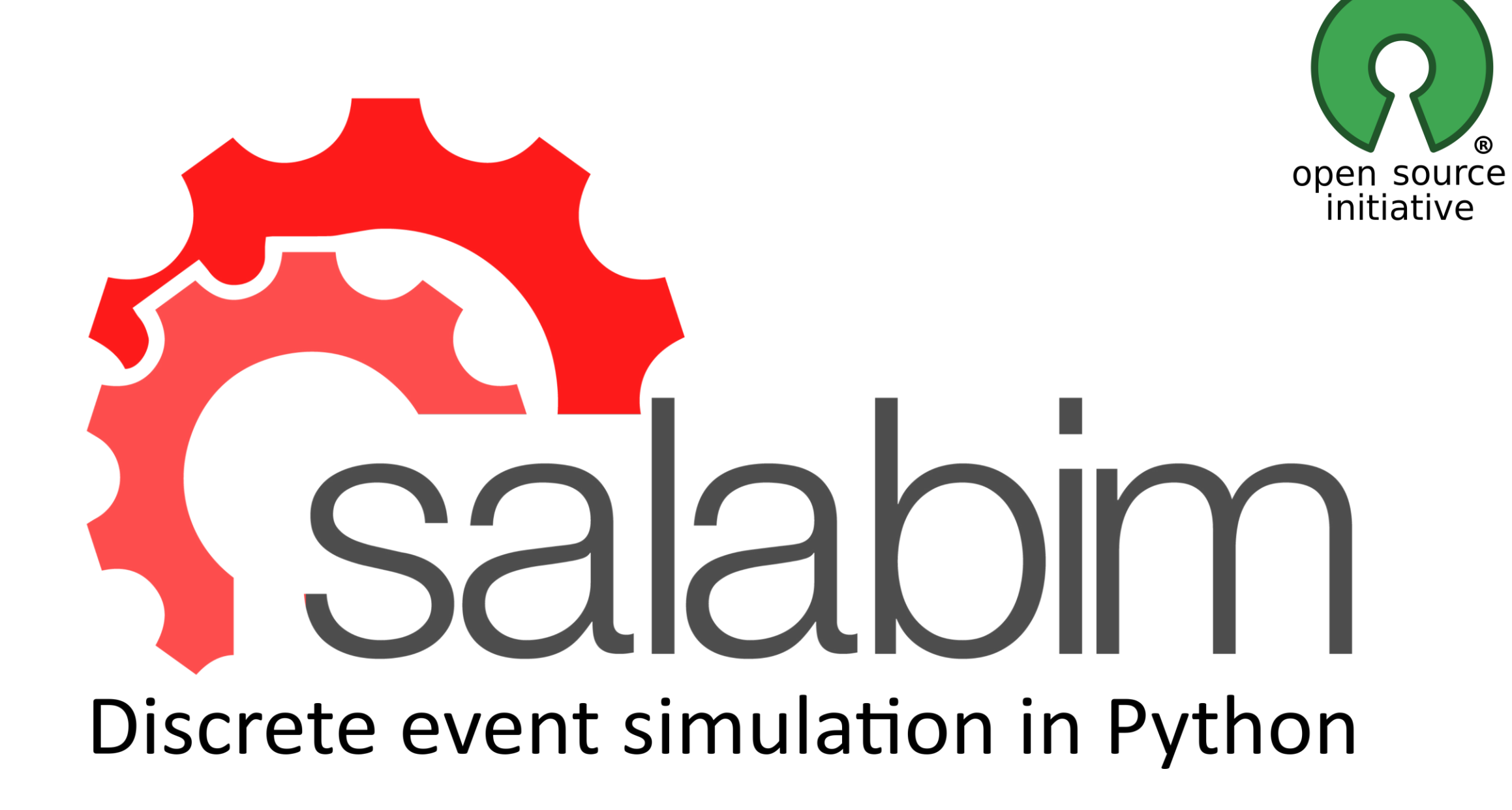

### What's this poster?

- An introduction to Discrete Event Simulation
- An overview of available tooling
- Introduction to salabim
- Some sample models and output

**Just to wet your appetite and join the poster session**

### What is Discrete event simulation (DES)

A **discrete-event simulation** (**DES**) models the operation of a [system](https://www.wikiwand.com/en/System) as a ([discrete\)](https://www.wikiwand.com/en/Discrete_time) [sequence of events](https://www.wikiwand.com/en/Sequence_of_events) in time. Each event occurs at a particular instant in time and marks a change of [state](https://www.wikiwand.com/en/State_(computer_science)) in the system. $[1]$  Between consecutive events, no change in the system is assumed to occur; thus the simulation time can directly jump to the occurrence time of the next event, which is called **next-event time progression**.

## What is used for?

- Materials handling logistics
- Air ports
- Sea ports
- Hospitals
- Warehousing
- Robotics

 $\bullet$  ...

- Network analysis/design
- Crowd simulation

# What tools are available (1)?

High end GUI specialized packages, like AnyLogic, Simio, Arena

- high quality 3D animation
- GUI based
- mostly domain specific language or complicated interface to external languages (mainly Java and C++)
- very expensive (think: USD 10000 20000 per user)

# What tools are available (2)?

Language based solutions

Goes back to the mother of OO languages: Simula (80s)

Several generations of similar tooling

Several support languages (R, Julia and, of course, Python)

Python packages (open source):

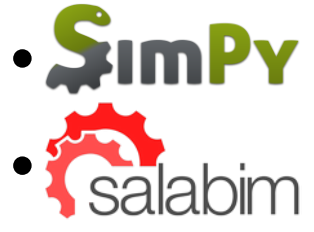

### salabim features

Process description methodology, with

- activate, passivate, hold, request, interrupt, ... all based on coroutines, implemented as generators no threads, no async
- Real time animation, including video production
- Statistical distributions
- Automatic data collection (monitoring)

#### Sample model: bank with 3 clerks

Clients arrive randomly, according to a given distribution Bank employees serve one client at a time, with a uniform service time One queue for all clerks

### Very simpliefied model: bank with 3 clerks

import salabim as sim

class Customer(sim.Component): def process(self): self.enter(waitingline) for clerk in clerks: if clerk.ispassive(): clerk.activate() break # activate at most one clerk

class Clerk(sim.Component): def process(self): while True: while len(waitingline)  $== 0$ : yield self.passivate() self.customer = waitingline.pop() yield self.hold(sim.Uniform(20, 30))

env = sim.Environment(trace=True) sim.ComponentGenerator(Customer, iat=sim.Uniform(5, 15), force\_at=True) clerks =  $[Clerk() for in range(3)]$ 

waitingline = sim.Queue("waitingline")

env.run(till=50000) waitingline.print histograms() waitingline.print\_info()

#### Sample model: bank with 3 clerks

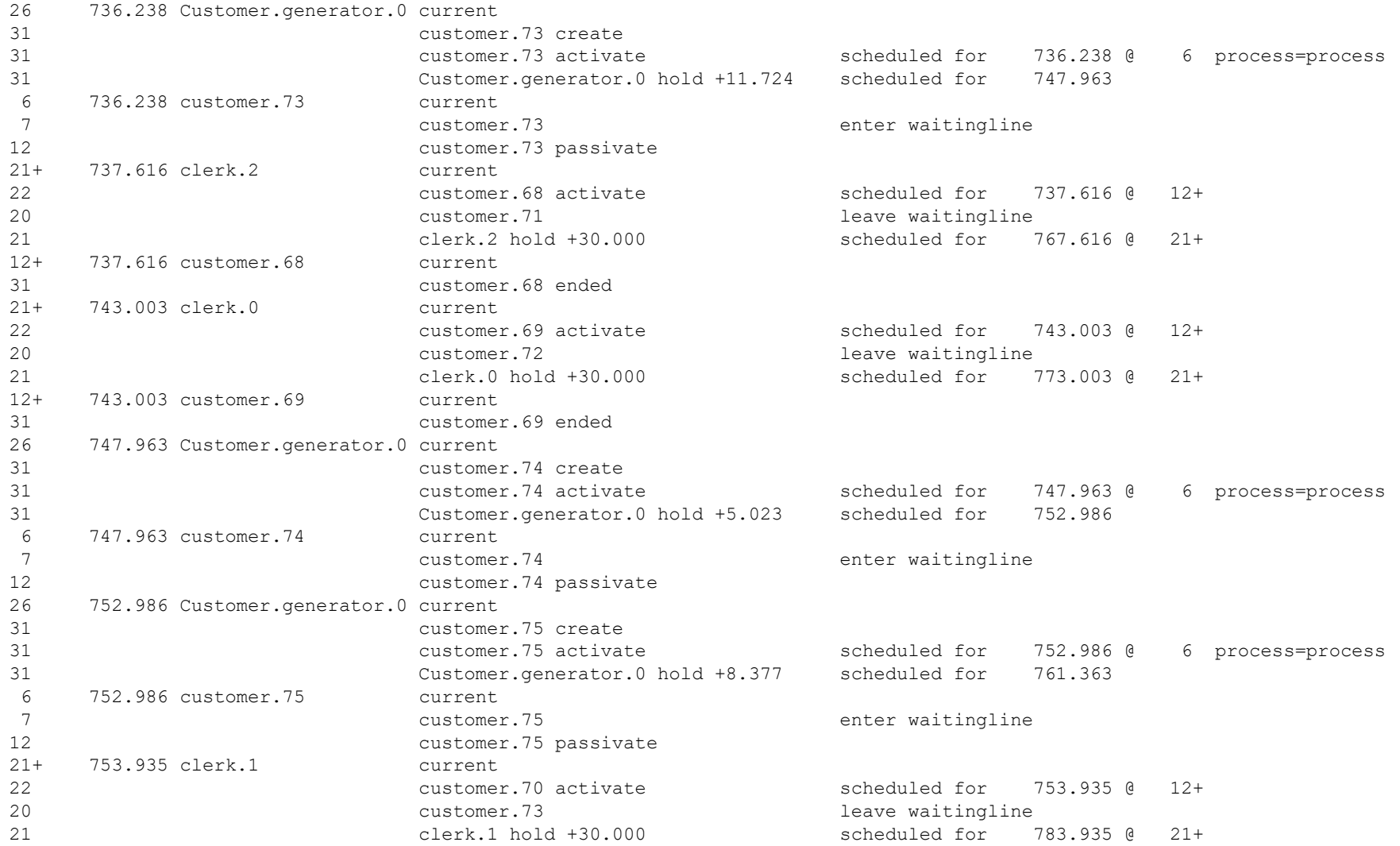

#### Sample model: bank with 3 clerks

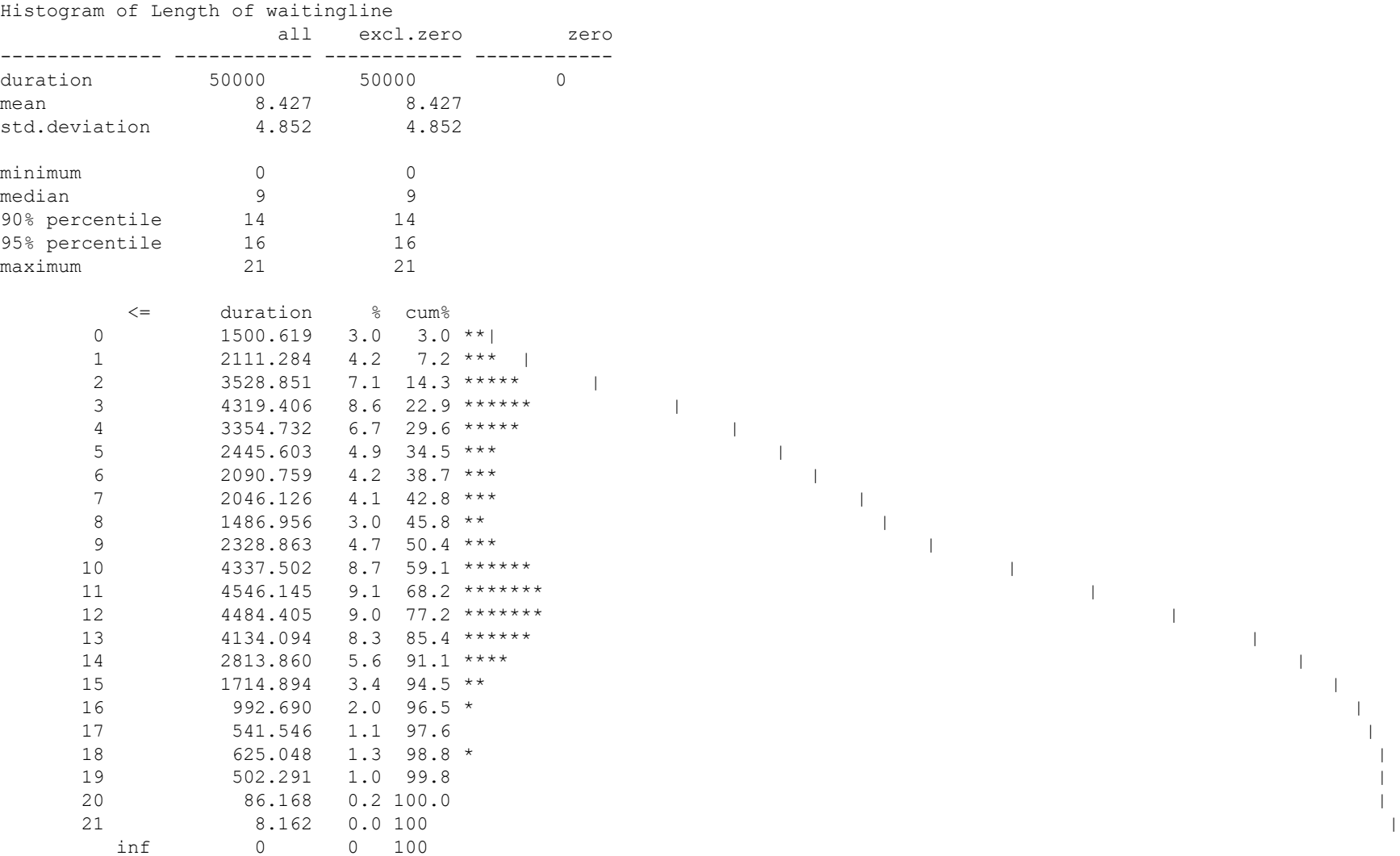

# Demo real time monitoring (job shop model)

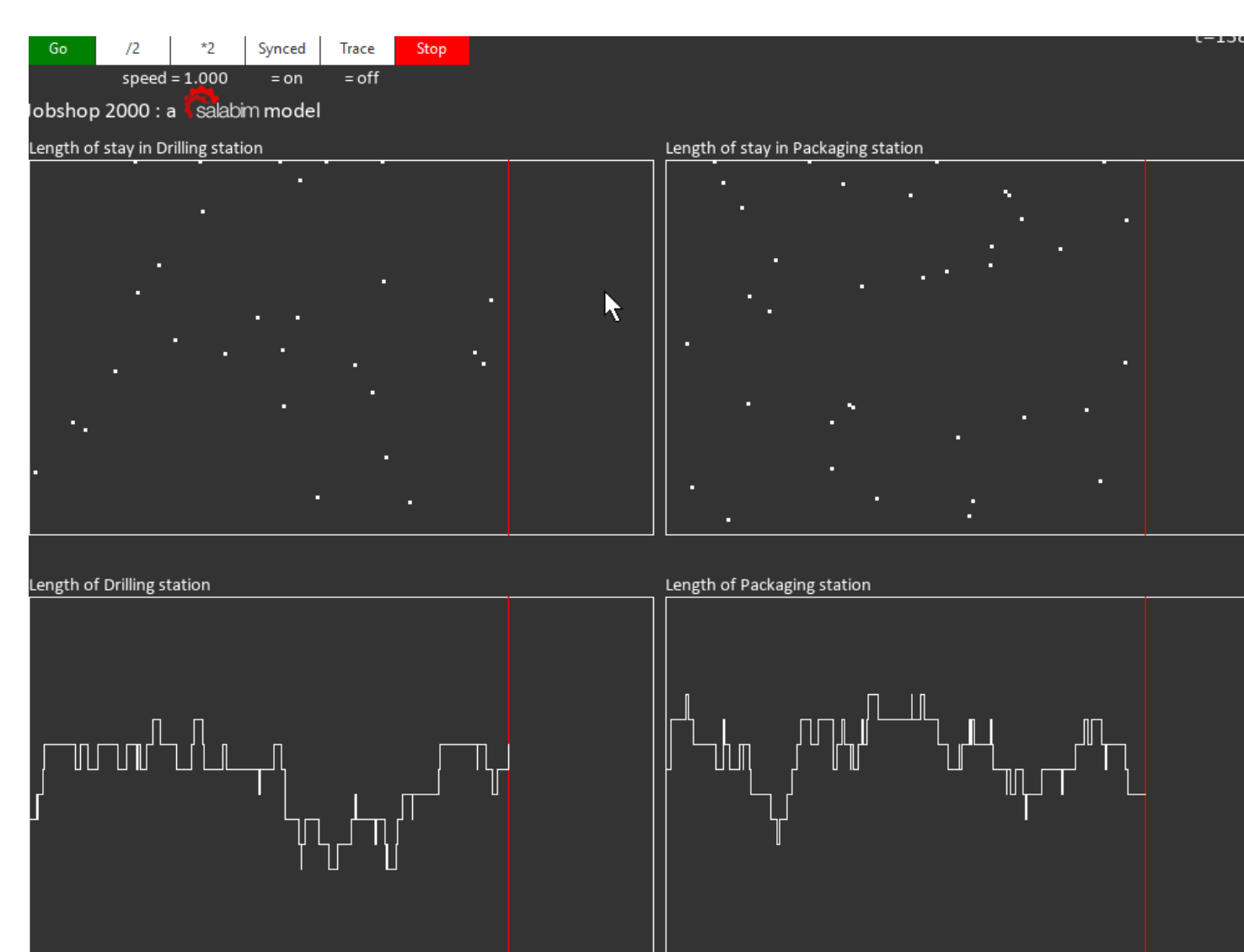

## Demo real time animation (job shop model)

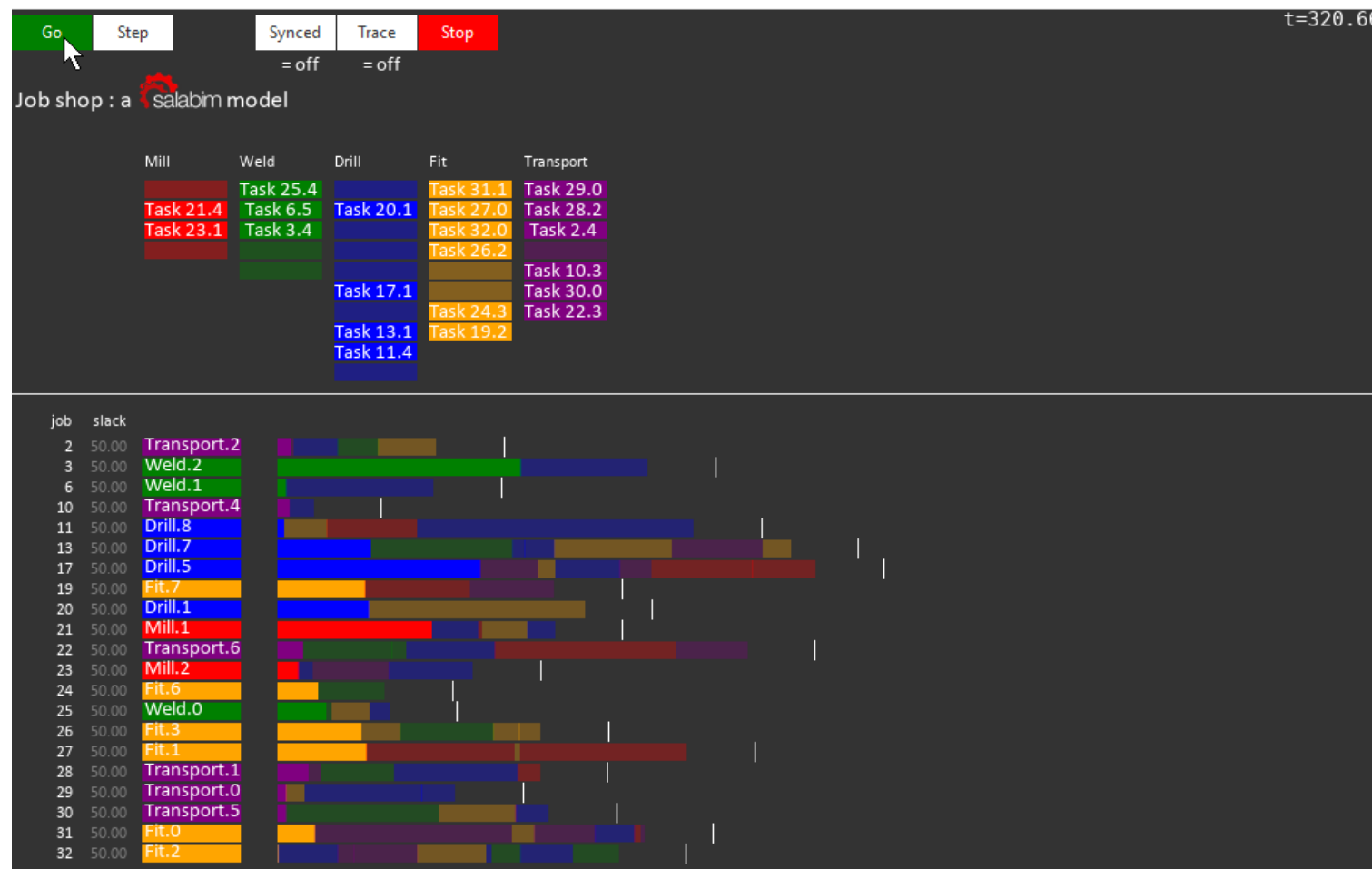

# Demo real time animation (elevator model)

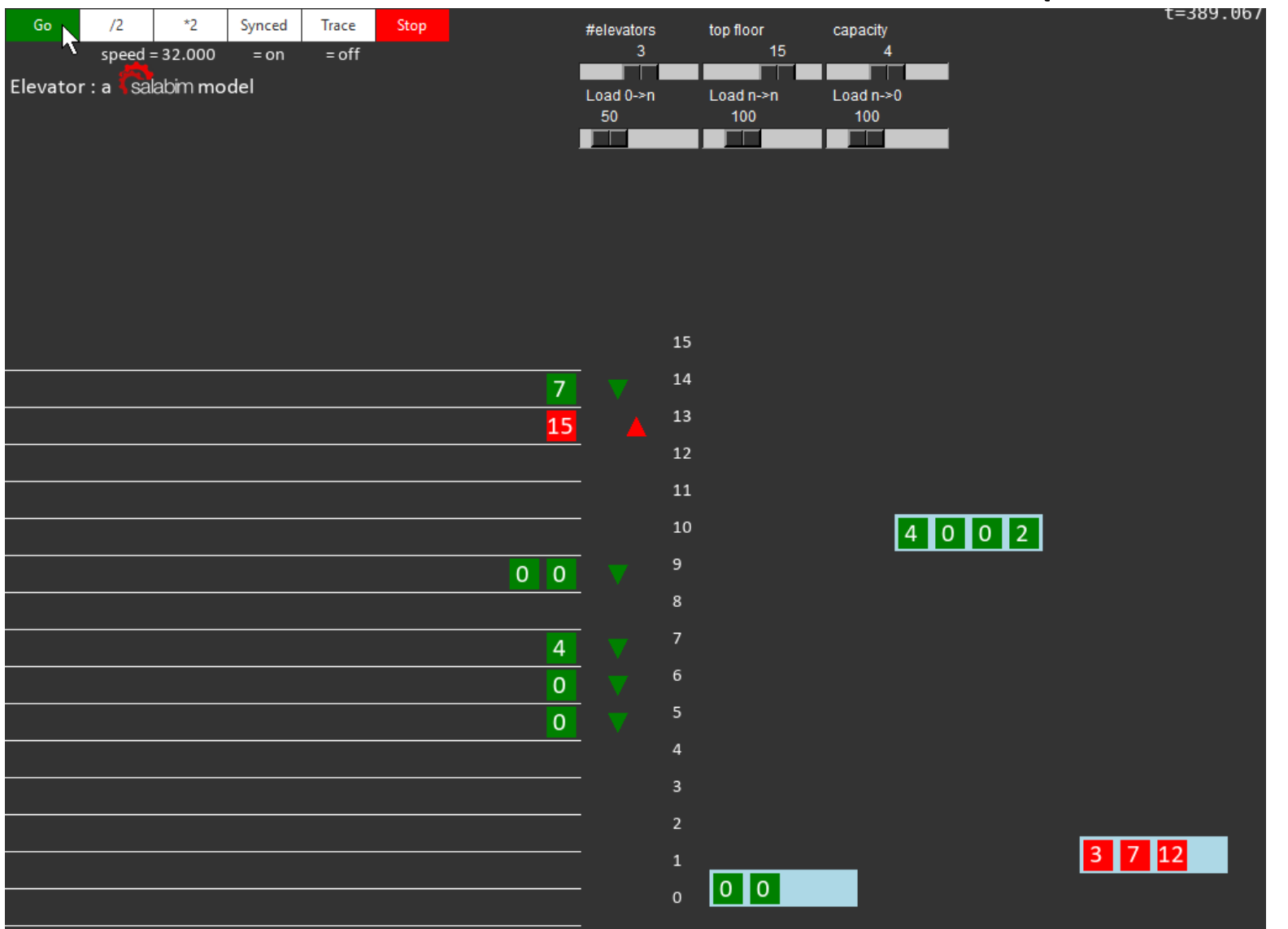

## Technical details

No dependencies, apart from

- PIL for animation
- OpenCV for video production

Runs also on iPads under Pythonista

Active Google Groups user group

Very easy to install (from PyPI or just include ONE source file)

Also useful for creative animations

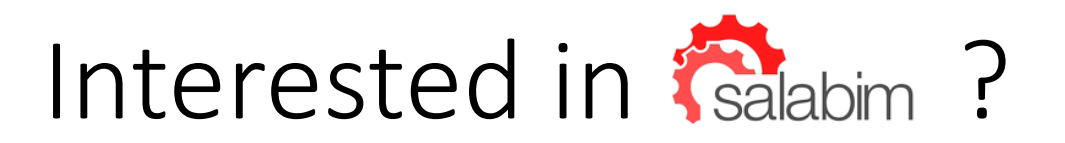

Join the poster session Friday 24 July, 13:15 – 14:00 CET

Or visit [www.salabim.org](http://www.salabim.org/)